富士フイルムグループ健康保険組合

委託事業者 白石薬品株式会社

## 家庭用常備薬等の斡旋について

富士フイルムグループ健康保険組合では、福利厚生の一環として家庭用常備薬等の有料斡旋を行います。 ぜひ、この機会をご利用ください。

薬事法改正に伴い購入制限(おー人様1点)のある商品がございます。

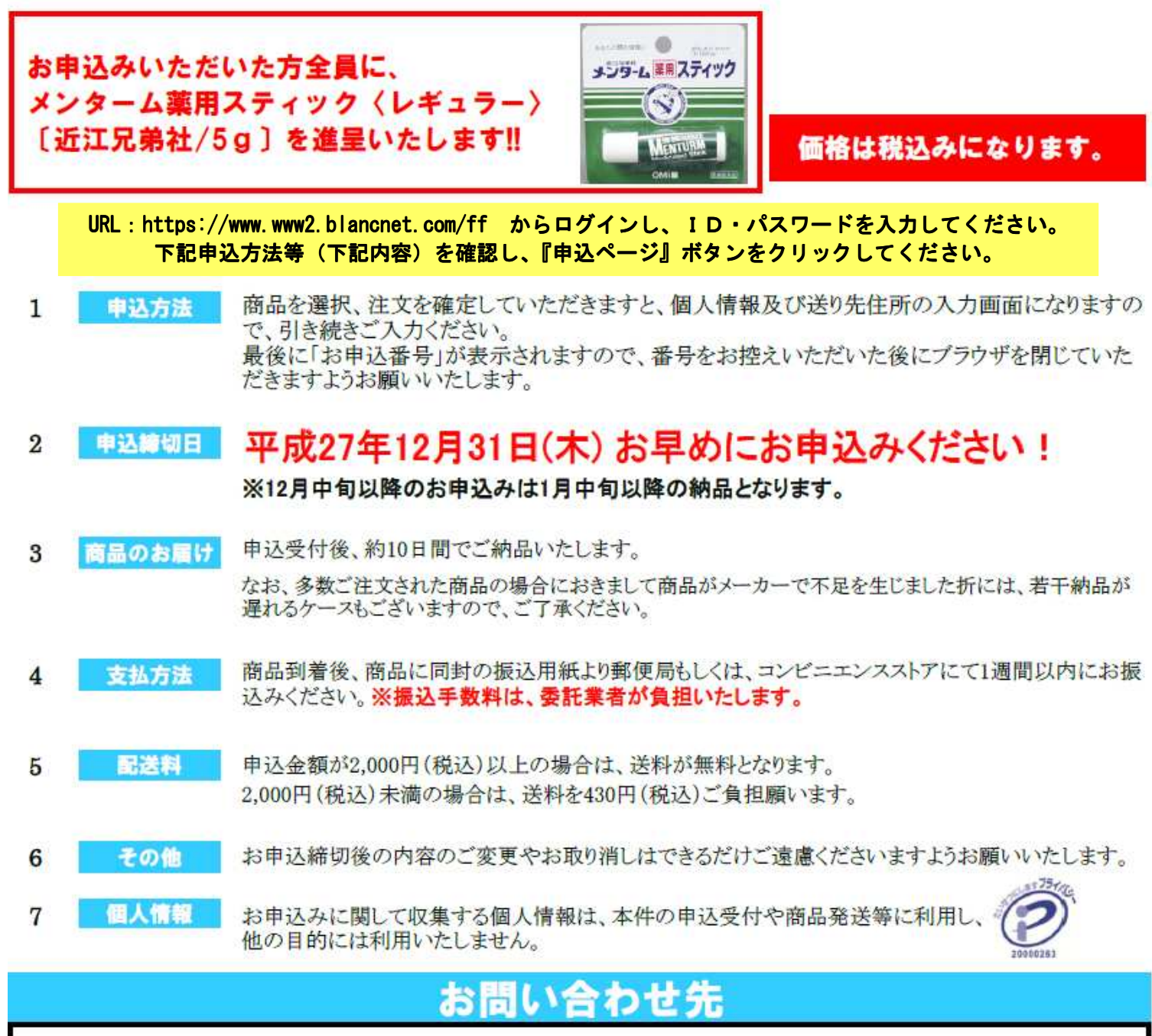

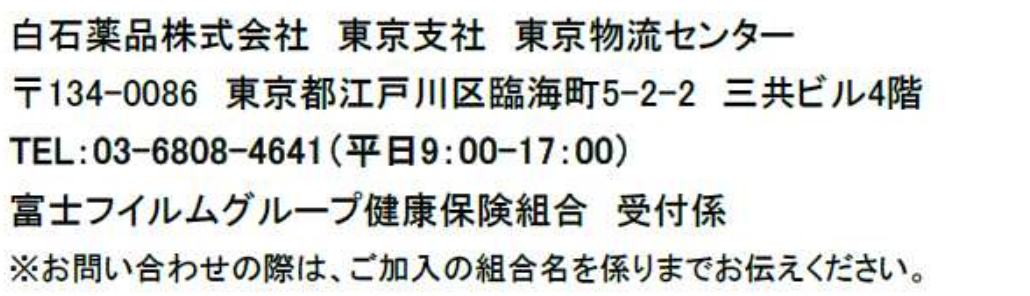